# **Chapter 6**

# **How to code summary queries**

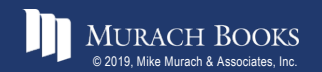

# **Objectives**

#### **Applied**

- 1. Code summary queries that use aggregate functions, including queries that use the WITH ROLLUP operator and the GROUPING and IF functions.
- 2. Code summary queries that use aggregate window functions, including functions that use frames and named windows.

#### **Knowledge**

- 1. Describe summary queries.
- 2. Describe the differences between the HAVING clause and the WHERE clause.
- 3. Describe the use of the WITH ROLLUP operator.
- 4. Describe the use of the GROUPING and IF functions with the WITH ROLLUP operator.
- 5. Describe the use of the aggregate window functions.

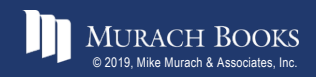

#### **The syntax of the aggregate functions**

**AVG([ALL|DISTINCT] expression)**

**SUM([ALL|DISTINCT] expression)**

**MIN([ALL|DISTINCT] expression)**

**MAX([ALL|DISTINCT] expression)**

**COUNT([ALL|DISTINCT] expression)**

**COUNT(\*)**

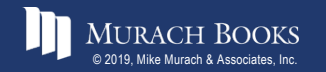

#### **A summary query**

```
SELECT COUNT(*) AS number_of_invoices,
    SUM(invoice_total – payment_total – credit_total)
   AS total_due
FROM invoices
WHERE invoice_total – payment_total – credit_total > 0
```

```
number_of_invoices | total_due
\blacktriangleright|1132020.42
```
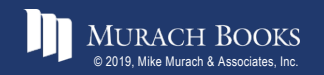

#### **A summary query with COUNT(\*), AVG, and SUM**

```
SELECT 'After 1/1/2018' AS selection_date, 
    COUNT(*) AS number_of_invoices,
   ROUND(AVG(invoice_total), 2) AS avg_invoice_amt,
    SUM(invoice_total) AS total_invoice_amt
FROM invoices
```
**WHERE invoice\_date > '2018-01-01'**

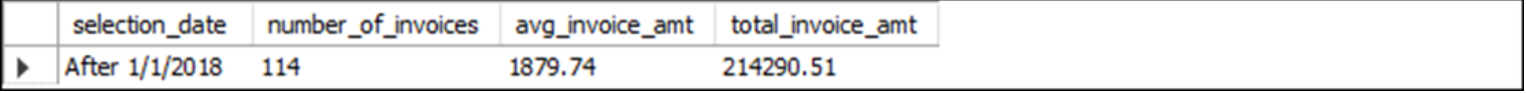

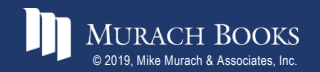

#### **A summary query with MIN and MAX**

```
SELECT 'After 1/1/2018' AS selection_date, 
   COUNT(*) AS number_of_invoices,
   MAX(invoice_total) AS highest_invoice_total,
   MIN(invoice_total) AS lowest_invoice_total
FROM invoices
WHERE invoice_date > '2018-01-01'
```
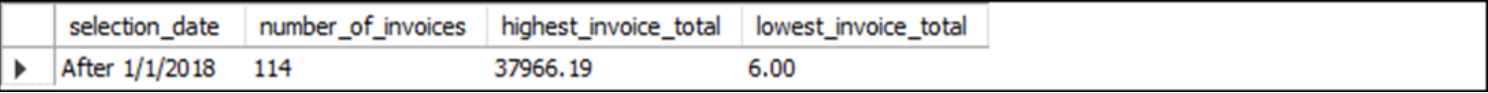

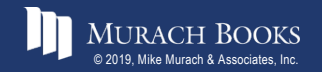

#### **A summary query for non-numeric columns**

**SELECT MIN(vendor\_name) AS first\_vendor, MAX(vendor\_name) AS last\_vendor, COUNT(vendor\_name) AS number\_of\_vendors**

**FROM vendors**

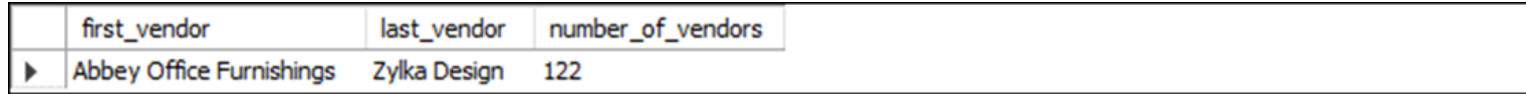

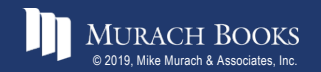

#### **A summary query with the DISTINCT keyword**

SELECT COUNT(DISTINCT vendor id) AS number of vendors, **COUNT(vendor\_id) AS number\_of\_invoices, ROUND(AVG(invoice\_total), 2) AS avg\_invoice\_amt, SUM(invoice\_total) AS total\_invoice\_amt**

**FROM invoices**

**WHERE invoice\_date > '2018-01-01'**

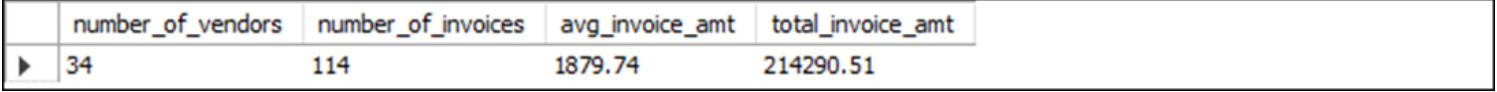

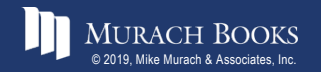

# **The syntax of a SELECT statement with GROUP BY and HAVING clauses**

**SELECT select\_list FROM table\_source [WHERE search\_condition] [GROUP BY group\_by\_list] [HAVING search\_condition] [ORDER BY order\_by\_list]**

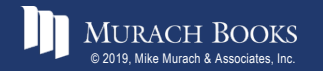

### **A summary query that calculates the average invoice amount by vendor**

```
SELECT vendor id, ROUND(AVG(invoice total), 2)
   AS average_invoice_amount
FROM invoices
GROUP BY vendor_id
HAVING AVG(invoice_total) > 2000
ORDER BY average_invoice_amount DESC
```
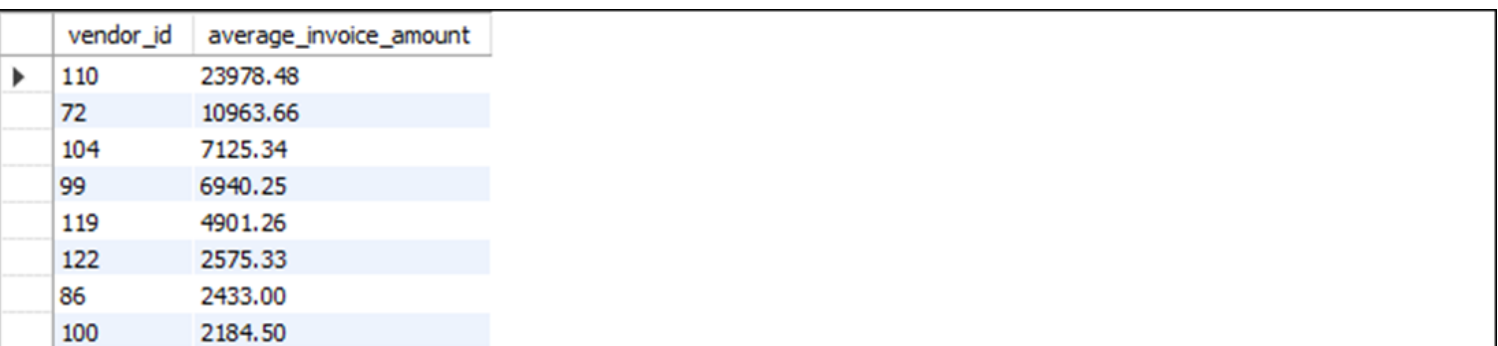

**(8 rows)**

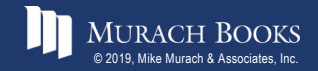

# **A summary query that includes a functionally dependent column**

```
SELECT vendor_name, vendor_state,
  ROUND(AVG(invoice_total), 2) AS average_invoice_amount
FROM vendors JOIN invoices
  ON vendors.vendor_id = invoices.vendor_id
GROUP BY vendor_name
HAVING AVG(invoice_total) > 2000
ORDER BY average_invoice_amount DESC
```
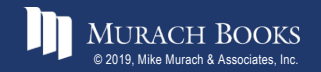

# **A summary query that counts the number of invoices by vendor**

SELECT vendor id, COUNT(\*) AS invoice qty **FROM invoices GROUP BY vendor\_id**

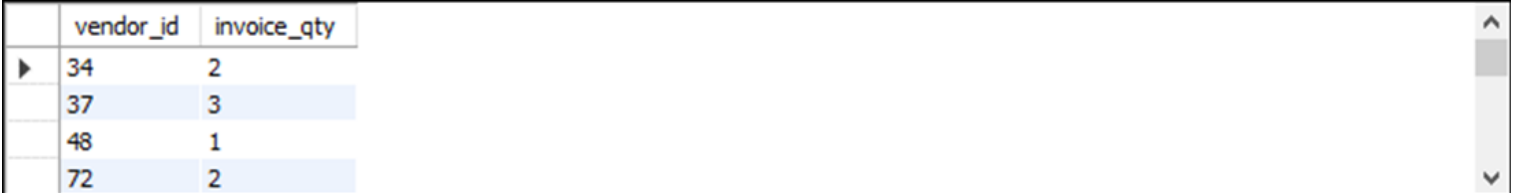

**(34 rows)**

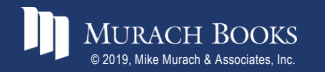

#### **A summary query with a join**

SELECT vendor state, vendor city, COUNT(\*) AS invoice qty, **ROUND(AVG(invoice\_total), 2) AS invoice\_avg FROM invoices JOIN vendors**

**ON invoices.vendor\_id = vendors.vendor\_id GROUP BY vendor\_state, vendor\_city ORDER BY vendor\_state, vendor\_city**

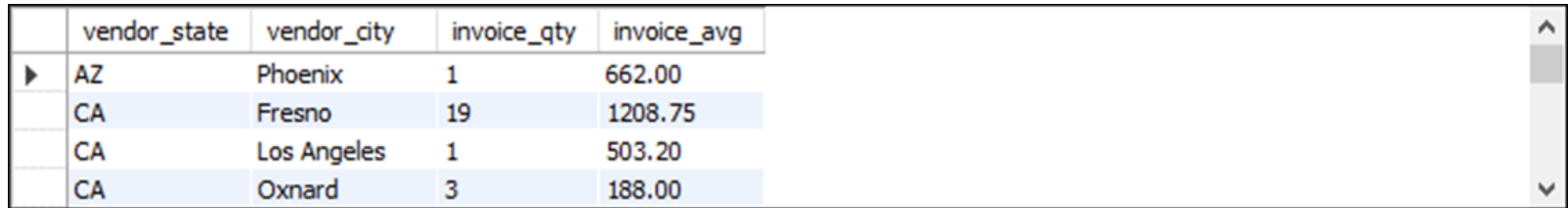

**(20 rows)**

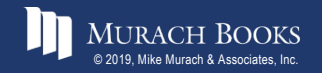

# **A summary query that limits the groups to those with two or more invoices**

```
SELECT vendor state, vendor city, COUNT(*) AS invoice qty,
    ROUND(AVG(invoice_total), 2) AS invoice_avg
FROM invoices JOIN vendors
    ON invoices.vendor_id = vendors.vendor_id
GROUP BY vendor_state, vendor_city
```

```
HAVING COUNT(*) >= 2
```

```
ORDER BY vendor_state, vendor_city
```
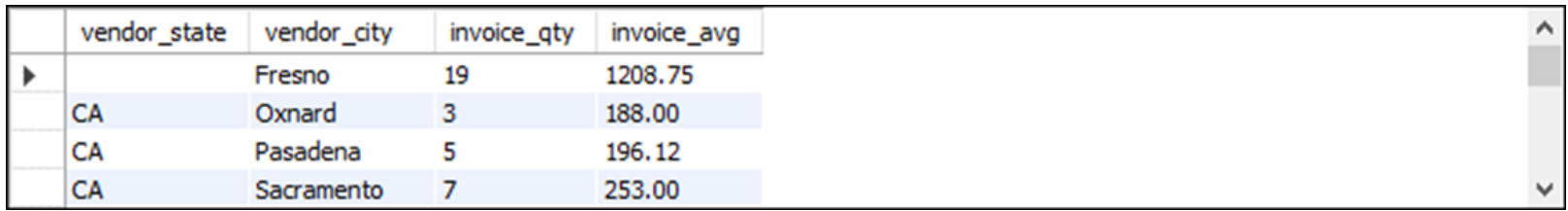

**(12 rows)**

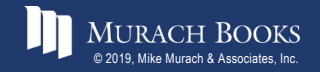

#### **A summary query with a search condition in the HAVING clause**

```
SELECT vendor_name, 
    COUNT(*) AS invoice_qty,
   ROUND(AVG(invoice_total), 2) AS invoice_avg
FROM vendors JOIN invoices
    ON vendors.vendor_id = invoices.vendor_id
GROUP BY vendor_name
HAVING AVG(invoice_total) > 500
ORDER BY invoice_qty DESC
```
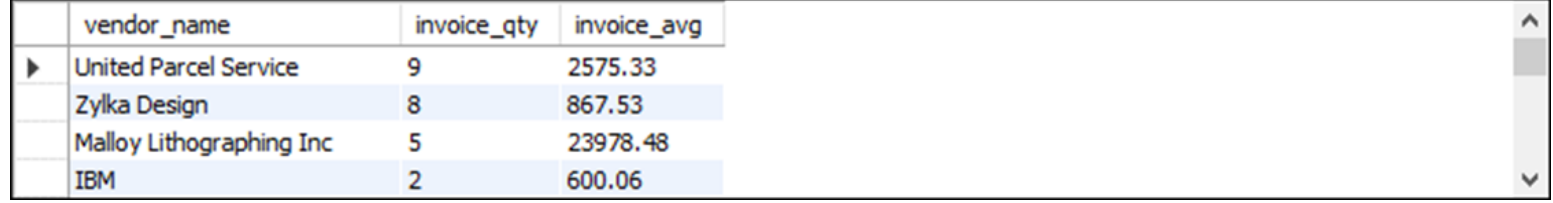

**(19 rows)**

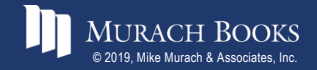

#### **A summary query with a search condition in the WHERE clause**

```
SELECT vendor_name, 
    COUNT(*) AS invoice_qty,
   ROUND(AVG(invoice_total), 2) AS invoice_avg
FROM vendors JOIN invoices
    ON vendors.vendor_id = invoices.vendor_id
WHERE invoice_total > 500
GROUP BY vendor_name
ORDER BY invoice_qty DESC
```
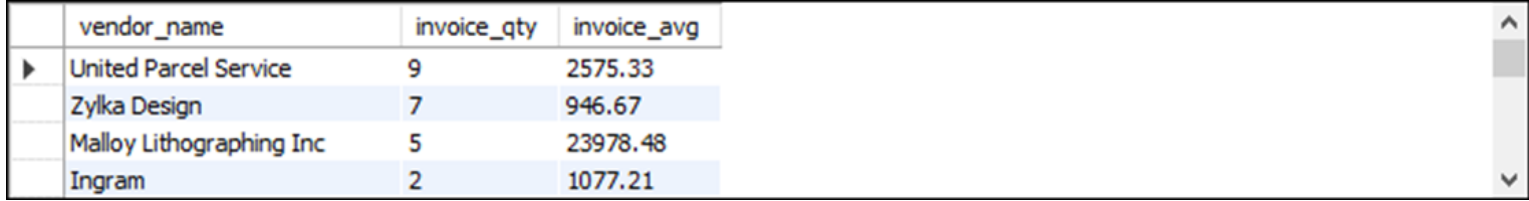

**(20 rows)**

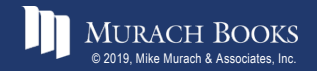

## **A summary query with a compound condition in the HAVING clause**

```
SELECT 
    invoice_date,
    COUNT(*) AS invoice_qty,
    SUM(invoice_total) AS invoice_sum
FROM invoices
GROUP BY invoice_date
HAVING invoice_date BETWEEN '2018-05-01' AND '2018-05-31'
   AND COUNT(*) > 1
   AND SUM(invoice_total) > 100
ORDER BY invoice_date DESC
```
#### **The result set**

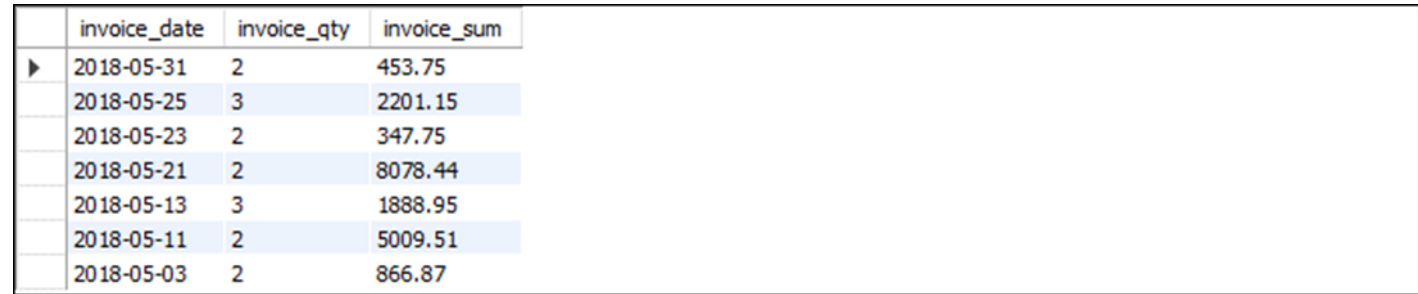

**(7 rows)**

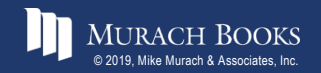

*Murach's MySQL 3<sup>rd</sup> Edition* C<sub>6, Slide 17</sub> C<sub>6, Slide 17</sub>

#### **The same query coded with a WHERE clause**

```
SELECT 
    invoice_date,
    COUNT(*) AS invoice_qty,
    SUM(invoice_total) AS invoice_sum
FROM invoices
WHERE invoice_date BETWEEN '2018-05-01' AND '2018-05-31'
GROUP BY invoice_date
HAVING COUNT(*) > 1 
    AND SUM(invoice_total) > 100
ORDER BY invoice_date DESC
```
#### **The same result set**

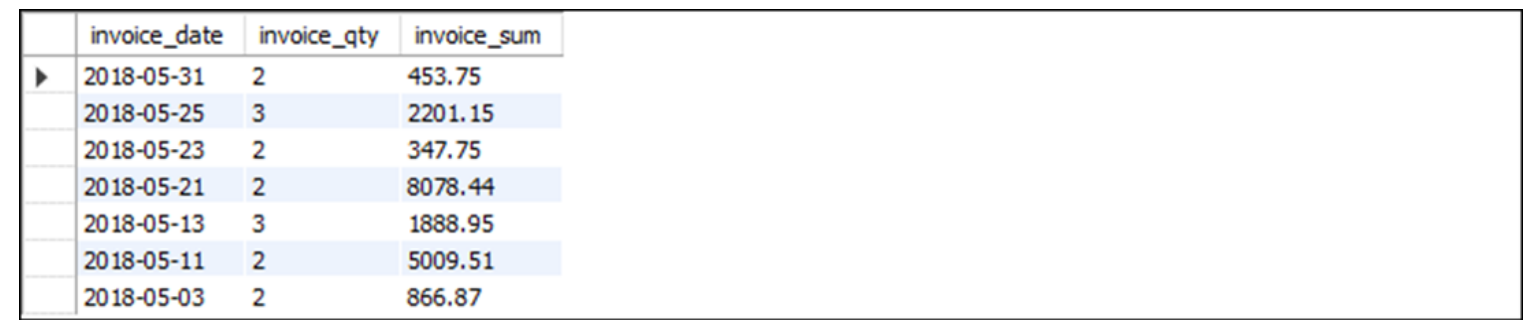

**(7 rows)**

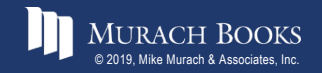

#### **A summary query with a final summary row**

SELECT vendor id, COUNT(\*) AS invoice count,

**SUM(invoice\_total) AS invoice\_total**

**FROM invoices**

**GROUP BY vendor\_id WITH ROLLUP**

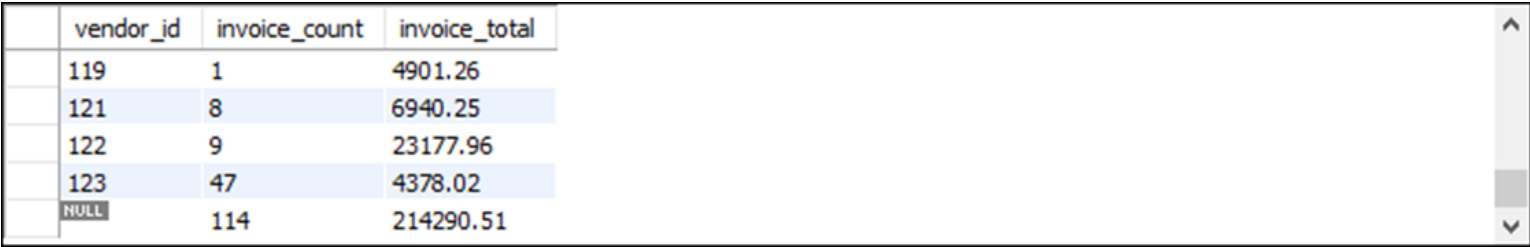

**(35 rows)**

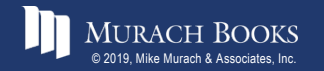

### **A summary query with a summary row for each grouping level**

**SELECT vendor\_state, vendor\_city, COUNT(\*) AS qty\_vendors FROM vendors WHERE vendor\_state IN ('IA', 'NJ') GROUP BY vendor\_state, vendor\_city WITH ROLLUP**

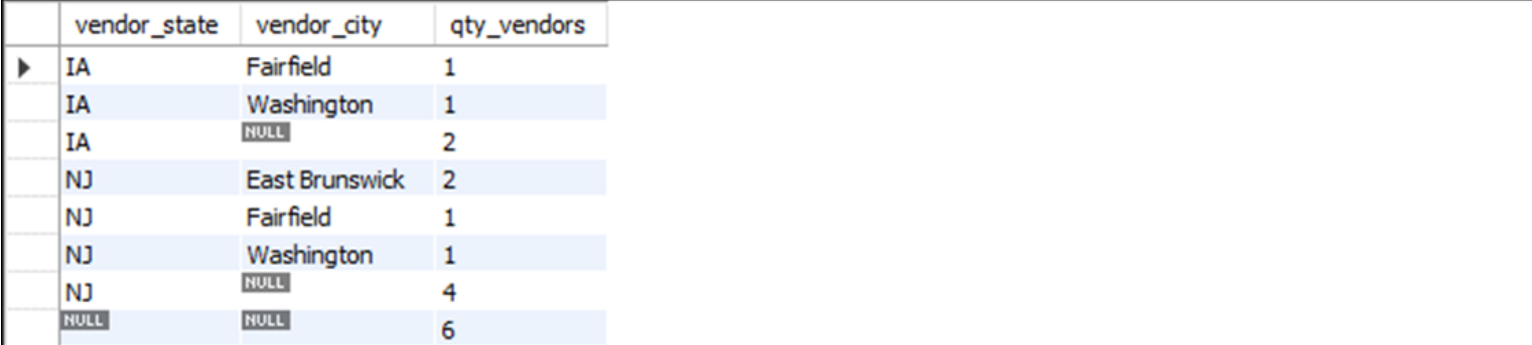

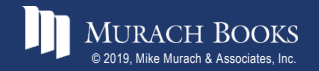

#### **The basic syntax of the GROUPING function**

**GROUPING(expression)**

#### **A summary query that uses WITH ROLLUP on a table with null values**

**SELECT invoice\_date, payment\_date, SUM(invoice\_total) AS invoice\_total, SUM(invoice\_total - credit\_total - payment\_total) AS balance\_due FROM invoices WHERE invoice\_date BETWEEN '2018-07-24' AND '2018-07-31' GROUP BY invoice\_date, payment\_date WITH ROLLUP**

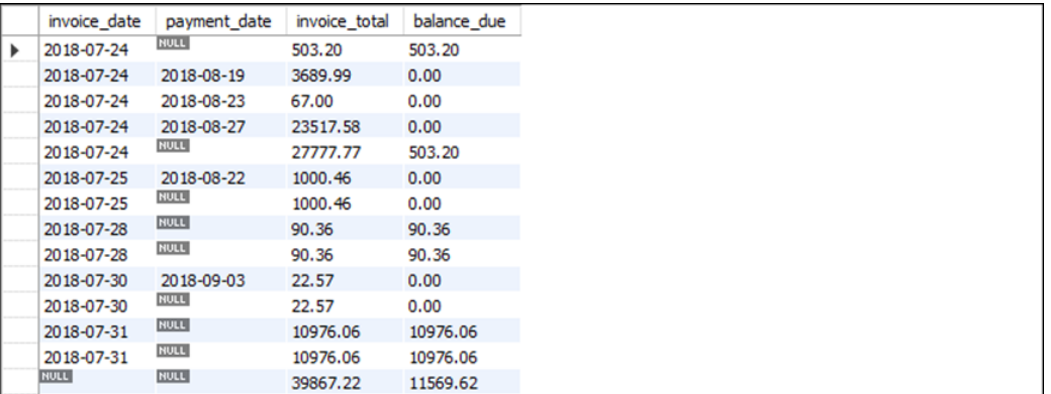

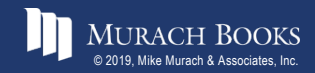

# **A query that substitutes literals for nulls in summary rows**

```
SELECT IF(GROUPING(invoice_date) = 1, 'Grand totals',
          invoice_date) AS invoice_date,
       IF(GROUPING(payment_date) = 1, 'Invoice date totals',
         payment_date) AS payment_date,
       SUM(invoice_total) AS invoice_total,
       SUM(invoice_total - credit_total - payment_total)
          AS balance_due
```
**FROM invoices**

```
WHERE invoice_date BETWEEN '2018-07-24' AND '2018-07-31'
GROUP BY invoice_date, payment_date WITH ROLLUP
```
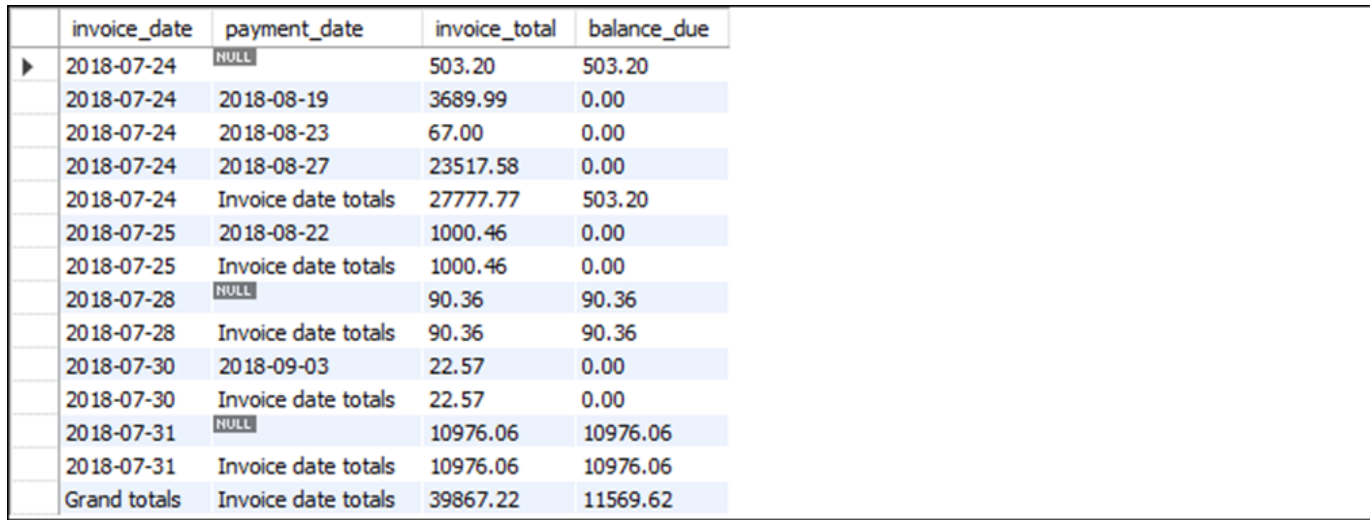

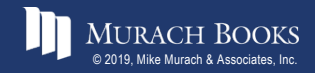

#### **A query that displays only summary rows**

```
SELECT IF(GROUPING(invoice_date) = 1, 'Grand totals', invoice_date)
           AS invoice_date,
       IF(GROUPING(payment_date) = 1, 'Invoice date totals',
          payment_date) AS payment_date,
       SUM(invoice_total) AS invoice_total,
       SUM(invoice_total - credit_total - payment_total)
           AS balance_due
FROM invoices
WHERE invoice_date BETWEEN '2018-07-24' AND '2018-07-31'
GROUP BY invoice_date, payment_date WITH ROLLUP
```

```
HAVING GROUPING(invoice date) = 1 OR GROUPING(payment date) = 1
```
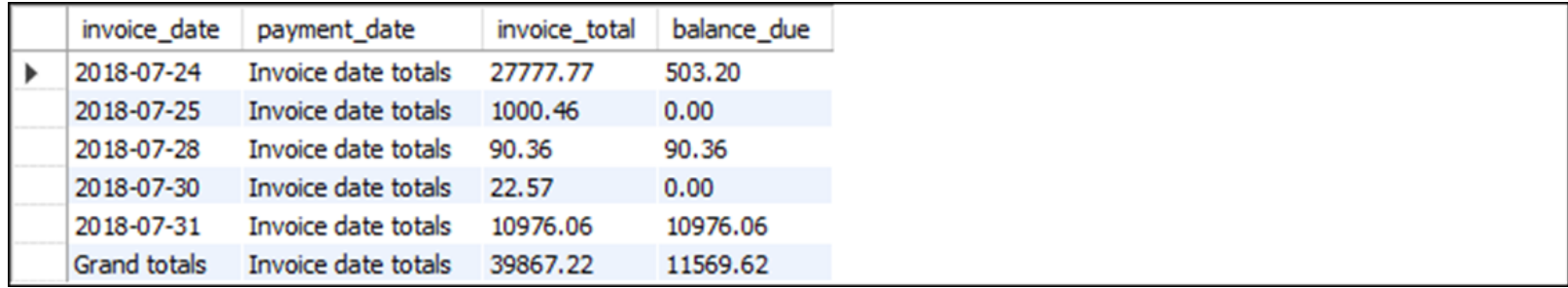

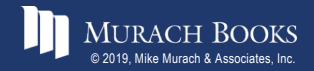

#### **The basic syntax of the OVER clause**

**OVER([PARTITION BY expression1 [, expression2]... [ORDER BY expression1 [ASC|DESC]**

**[, expression2 [ASC|DESC]]...)**

# **A SELECT statement**

#### **with two aggregate window functions**

```
SELECT vendor id, invoice date, invoice total,
       SUM(invoice_total) OVER() AS total_invoices,
       SUM(invoice total) OVER(PARTITION BY vendor id)
          AS vendor_total
```
**FROM invoices**

**WHERE invoice\_total > 5000**

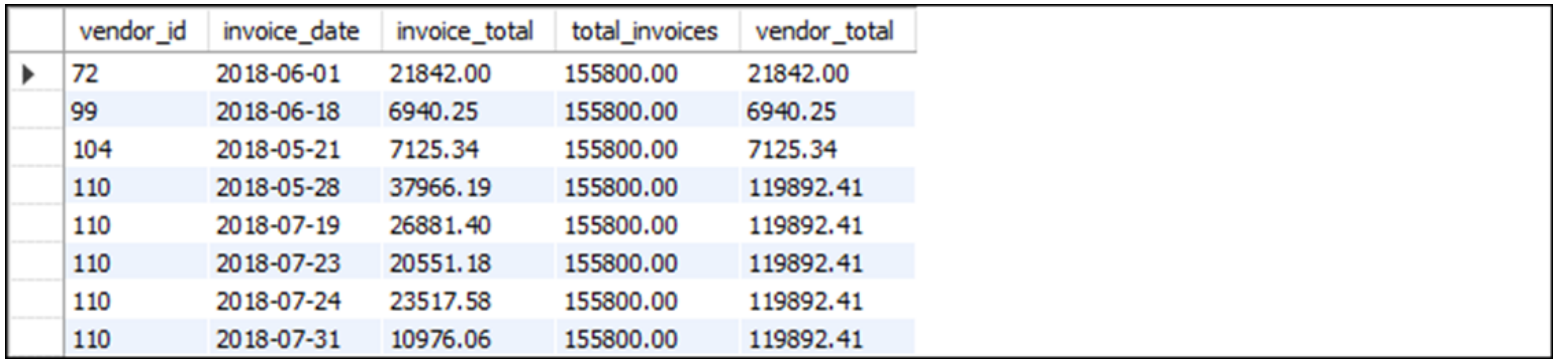

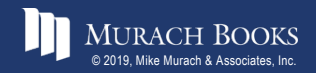

#### **A SELECT statement with a cumulative total**

SELECT vendor id, invoice date, invoice total, **SUM(invoice\_total) OVER() AS total\_invoices, SUM(invoice\_total) OVER(PARTITION BY vendor\_id ORDER BY invoice\_total) AS vendor\_total**

**FROM invoices**

**WHERE invoice\_total > 5000**

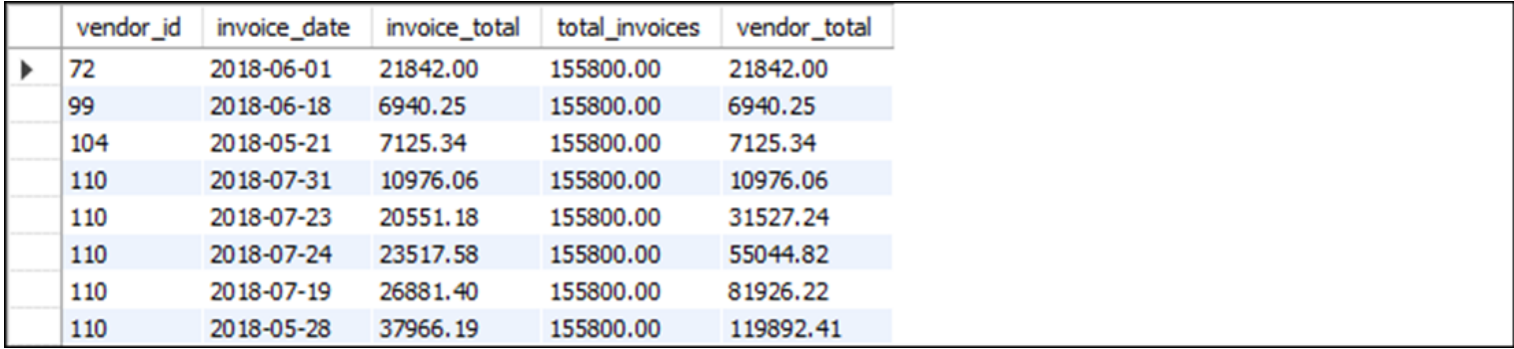

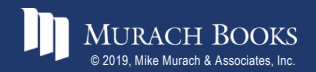

#### **The syntax for defining a frame**

**{ROWS | RANGE} {frame\_start | BETWEEN frame\_start AND frame\_end}**

#### **Possible values for frame\_start and frame\_end**

**CURRENT ROW**

**UNBOUNDED PRECEDING**

**UNBOUNDED FOLLOWING**

**expr PRECEDING**

**expr FOLLOWING**

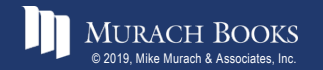

#### **A SELECT statement that defines a frame**

SELECT vendor id, invoice date, invoice total, **SUM(invoice\_total) OVER() AS total\_invoices, SUM(invoice\_total) OVER(PARTITION BY vendor\_id ORDER BY invoice\_date ROWS BETWEEN UNBOUNDED PRECEDING AND CURRENT ROW) AS vendor\_total**

**FROM invoices**

**WHERE invoice\_date BETWEEN '2018-04-01' AND '2018-04-30'**

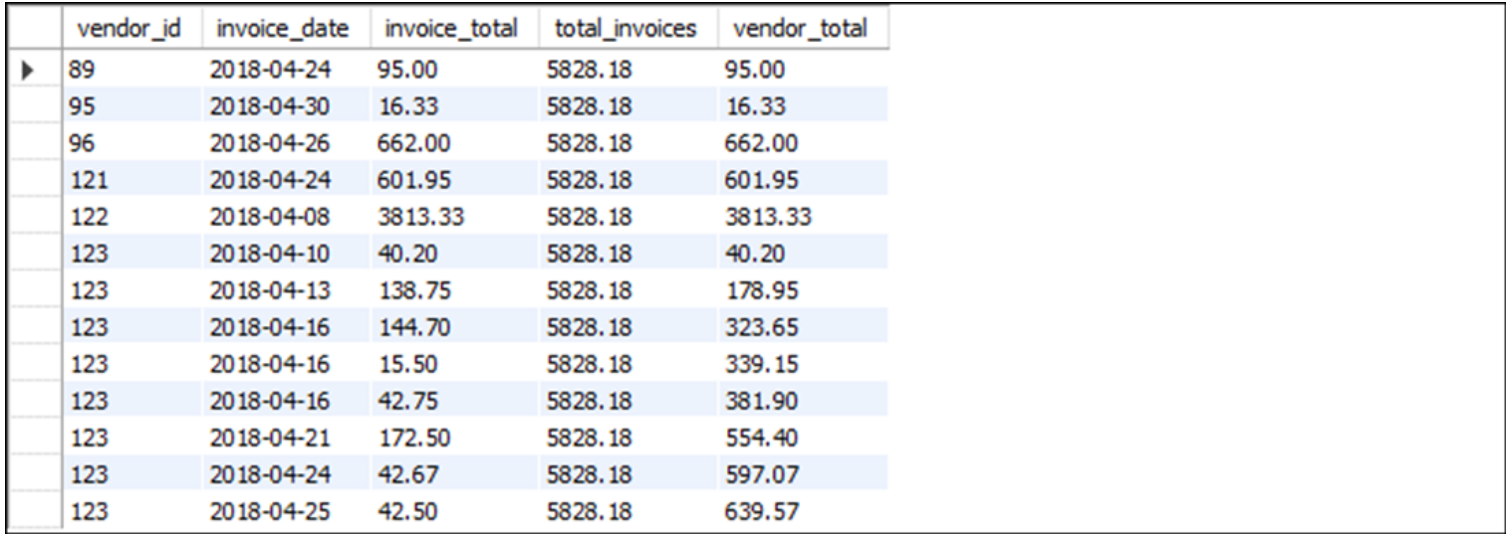

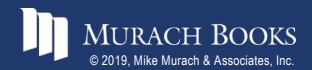

#### **A SELECT statement that creates peer groups**

SELECT vendor id, invoice date, invoice total, **SUM(invoice\_total) OVER() AS total\_invoices, SUM(invoice\_total) OVER(PARTITION BY vendor\_id ORDER BY invoice\_date RANGE BETWEEN UNBOUNDED PRECEDING AND CURRENT ROW) AS vendor\_total**

**FROM invoices**

**WHERE invoice\_date BETWEEN '2018-04-01' AND '2018-04-30'**

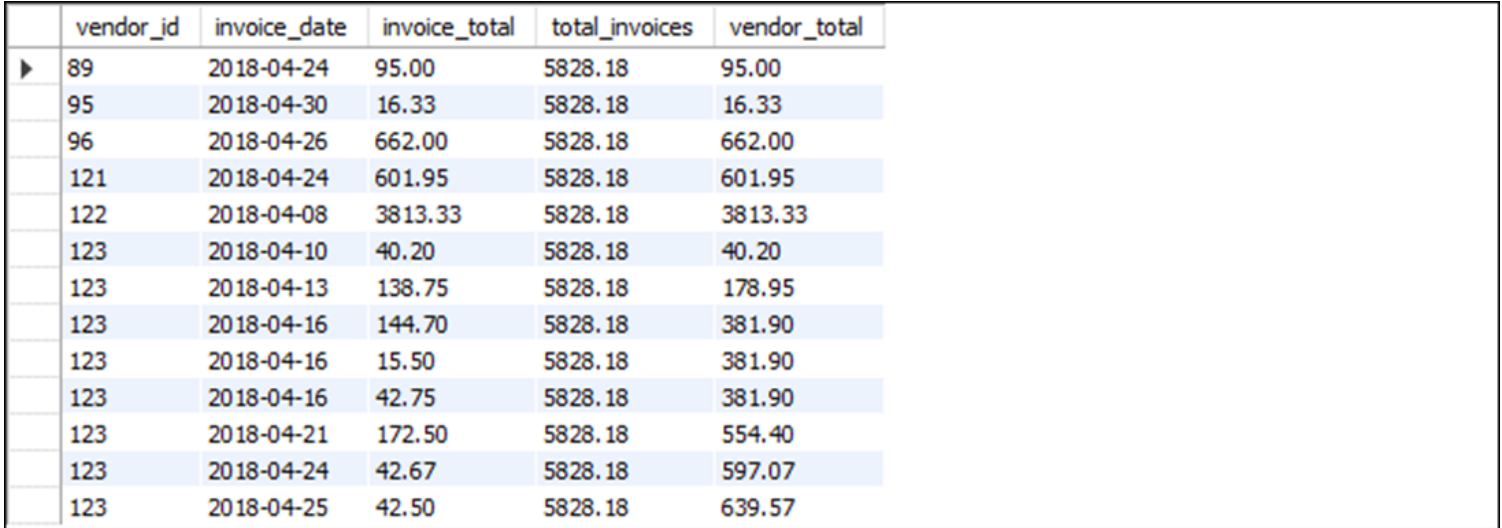

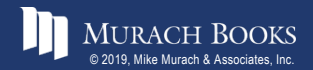

### **A SELECT statement that calculates moving averages**

**SELECT MONTH(invoice\_date) AS month, SUM(invoice\_total) AS total\_invoices, ROUND(AVG(SUM(invoice\_total)) OVER(ORDER BY MONTH(invoice\_date) RANGE BETWEEN 1 PRECEDING AND 1 FOLLOWING), 2) AS 3\_month\_avg**

**FROM invoices**

**GROUP BY MONTH(invoice\_date)**

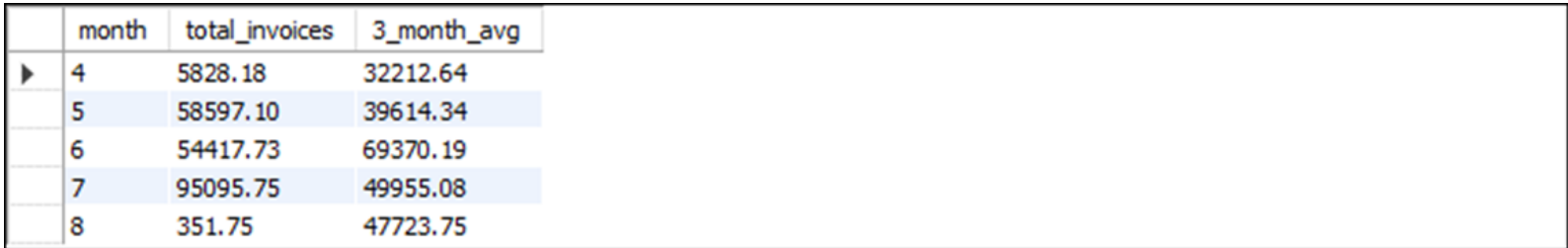

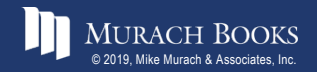

**Murach's MySQL 3<sup>rd</sup> Edition** C6, Slide 29

#### **The syntax for naming a window**

**WINDOW window\_name AS ([partition\_clause] [order\_clause] [frame\_clause])**

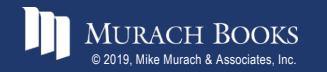

MURACH BOOKS **Murach & Associates, Inc.** C6, Slide 30

#### **A SELECT statement with four functions that use the same window**

```
SELECT vendor id, invoice date, invoice total,
       SUM(invoice_total) OVER(PARTITION BY vendor_id)
           AS vendor_total,
       ROUND(AVG(invoice_total) OVER(PARTITION BY vendor_id), 2)
           AS vendor_avg,
       MAX(invoice_total) OVER(PARTITION BY vendor_id)
           AS vendor_max,
       MIN(invoice_total) OVER(PARTITION BY vendor_id)
           AS vendor_min
FROM invoices
WHERE invoice_total > 5000
```
#### **The result set**

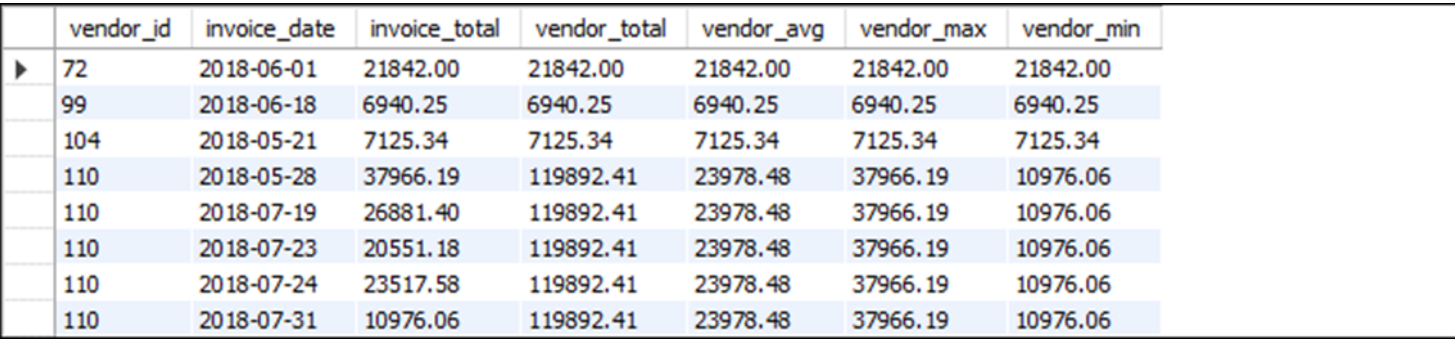

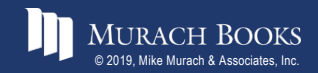

*Murach's MySQL 3<sup>rd</sup> Edition* C<sub>6, Slide 31</sub>

#### **A SELECT statement with a named window**

```
SELECT vendor_id, invoice_date, invoice_total,
       SUM(invoice total) OVER vendor window
           AS vendor_total,
       ROUND(AVG(invoice total) OVER vendor window, 2)
           AS vendor_avg,
       MAX(invoice_total) OVER vendor_window AS vendor_max,
      MIN(invoice_total) OVER vendor_window AS vendor_min
FROM invoices
WHERE invoice_total > 5000
WINDOW vendor_window AS (PARTITION BY vendor_id)
```
#### **The same result set**

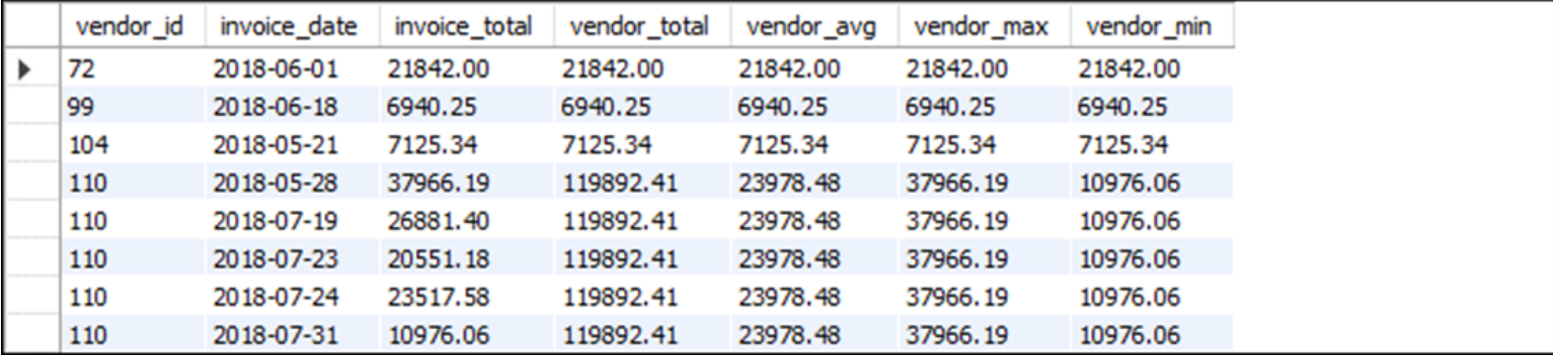

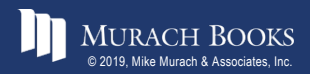

## **A SELECT statement that adds to the specification for a named window**

```
SELECT vendor id, invoice date, invoice total,
       SUM(invoice_total)
           OVER (vendor_window ORDER BY invoice_date ASC)
           AS invoice_date_asc,
       SUM(invoice_total)
           OVER (vendor_window ORDER BY invoice_date DESC)
           AS invoice_date_desc
FROM invoices
WHERE invoice_total > 5000
WINDOW vendor_window AS (PARTITION BY vendor_id)
```
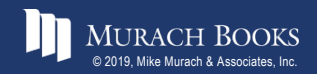